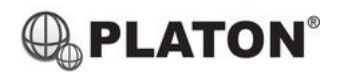

# snom

## **Snom M25 DECT Phone Instructions**

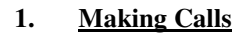

i. Outside Calls

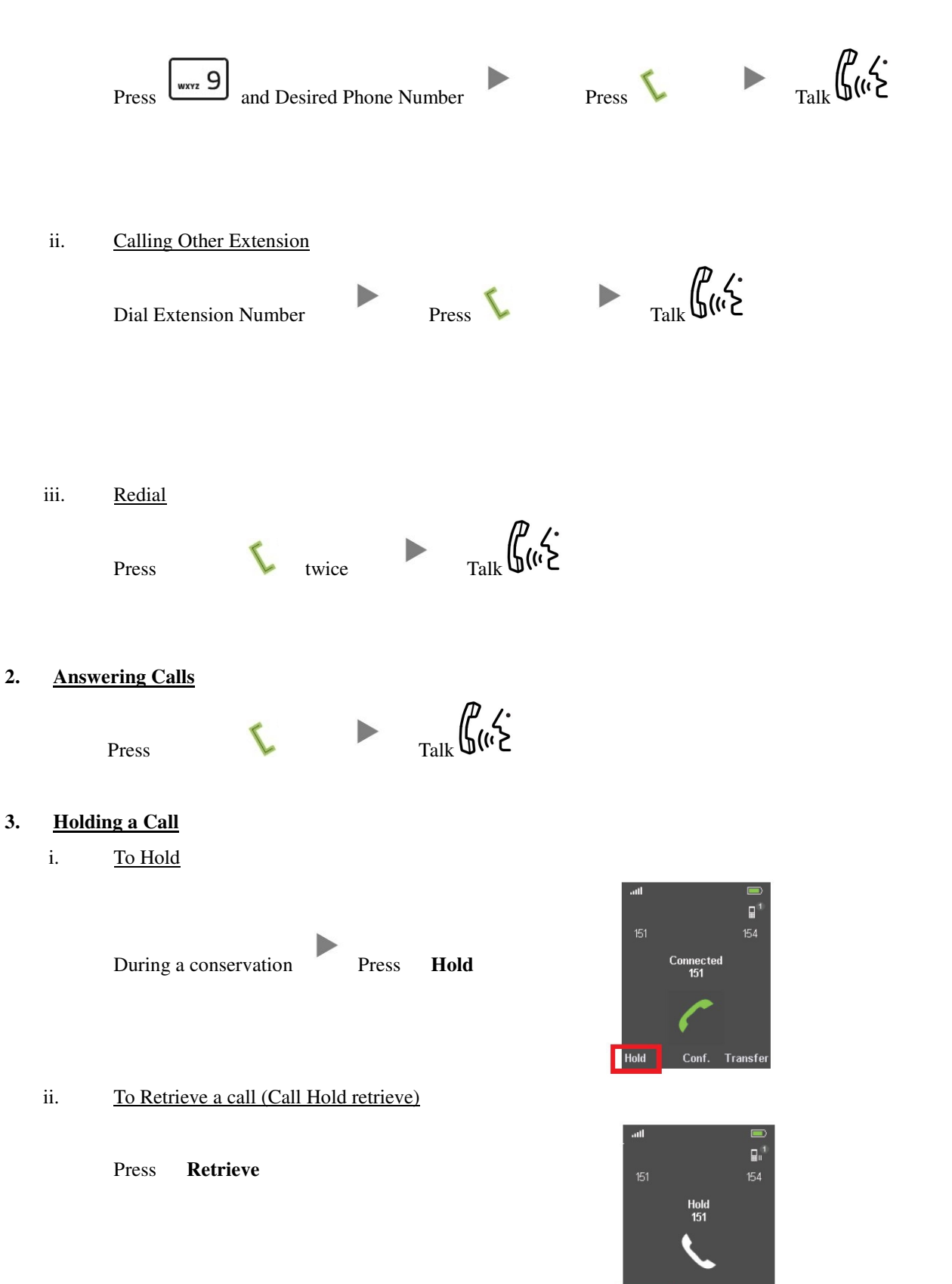

Retrieve

### **4. Transferring a Call / Call Transfer**

i. Blind / Unattended Transfer During a conservation Press **Transfer** Dial Extension Number and Press **Transfer** ii. Supervised / Attended Transfer During a conservation Press **Hold** Dial Extension Number and Press Optionally, you can Talk and Inform about the call you are transferring **Press** Transfer

# **5. Making a conference (Conference Call)**

i. To Establish a Conference

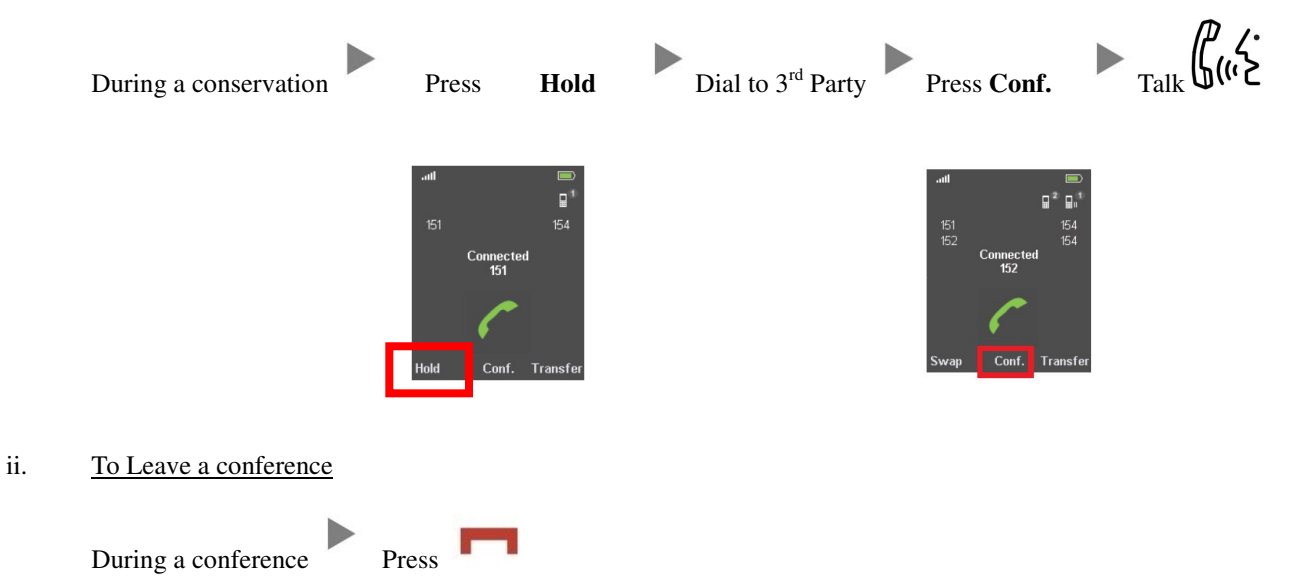

## **6. Checking Voice Mail**

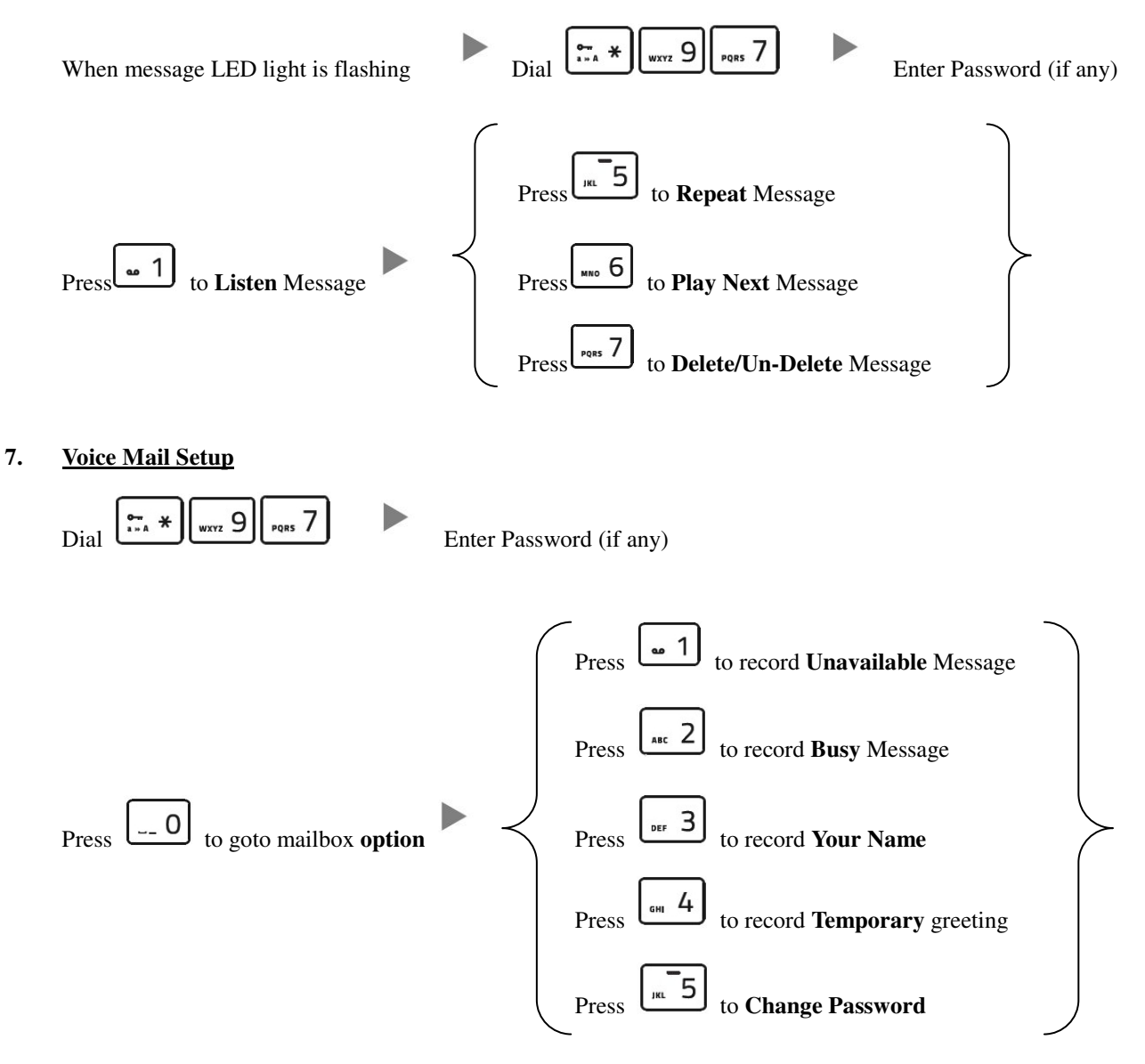

## **8. Checking Call History**

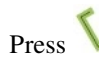

Call List will be shown

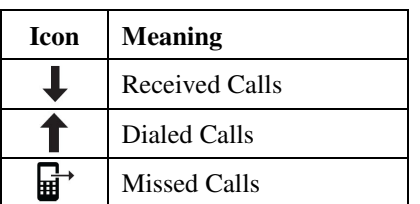

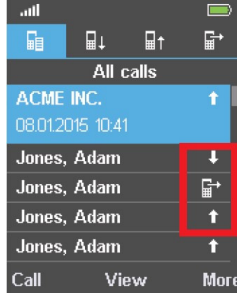

#### **9. Adjusting Volume**

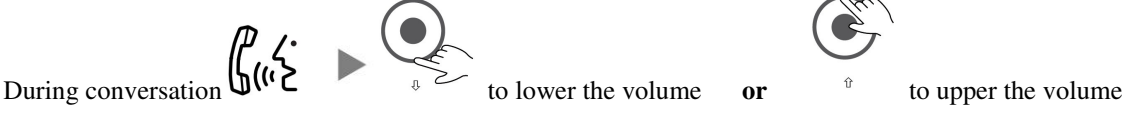

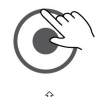

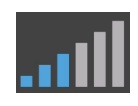

**10. Mute** 

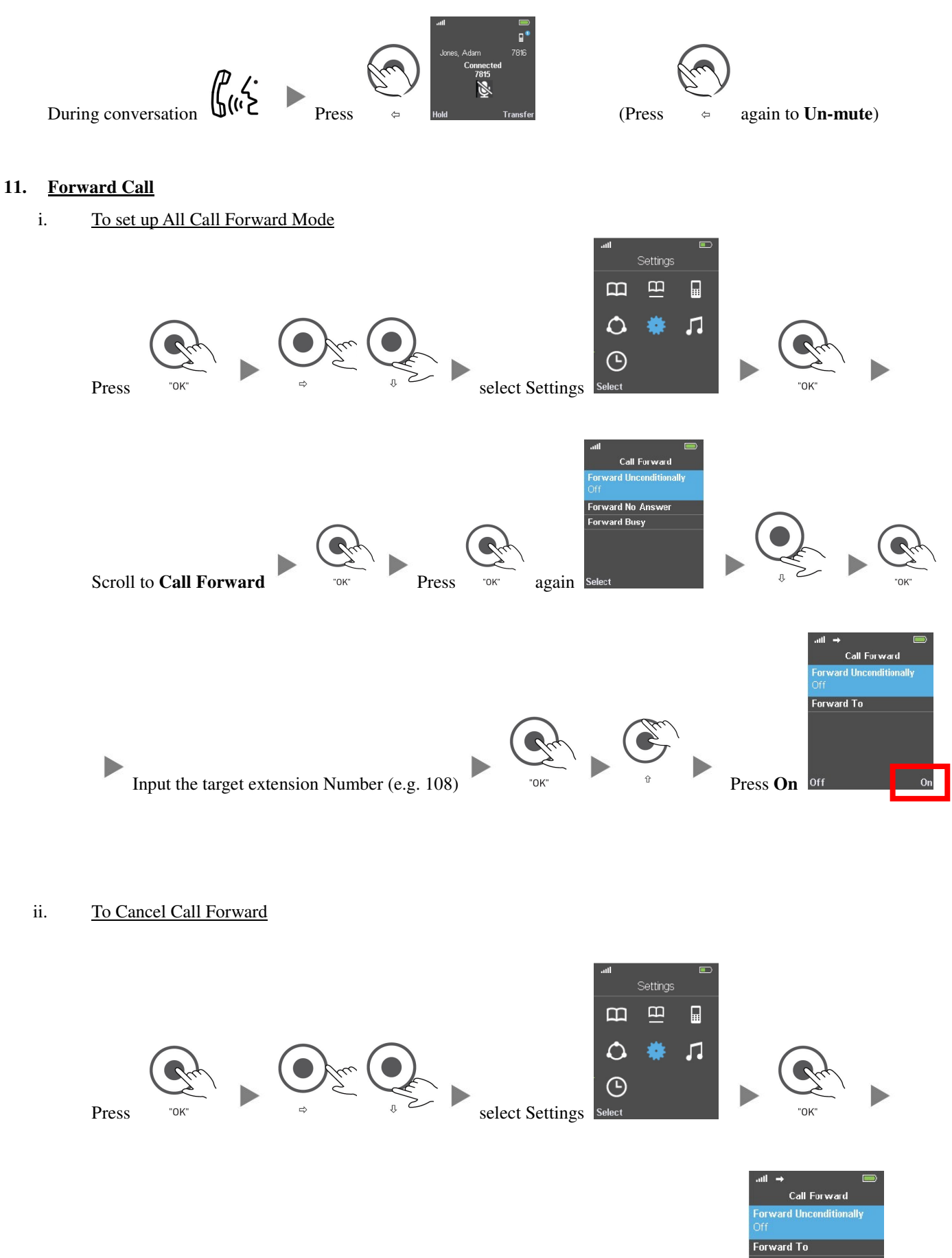

Scroll to **Call Forward** Press Press **Press again** Press **Off Duting the Press Off Press Off Press Off Press Off Press Off Press Off Press Off Press Off Press Off Press Off Press Off Press Off Pre**